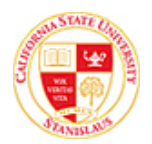

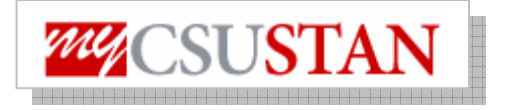

## **drop View Grades**

This guide outlines how to **view your Grades** using Student Center self service.

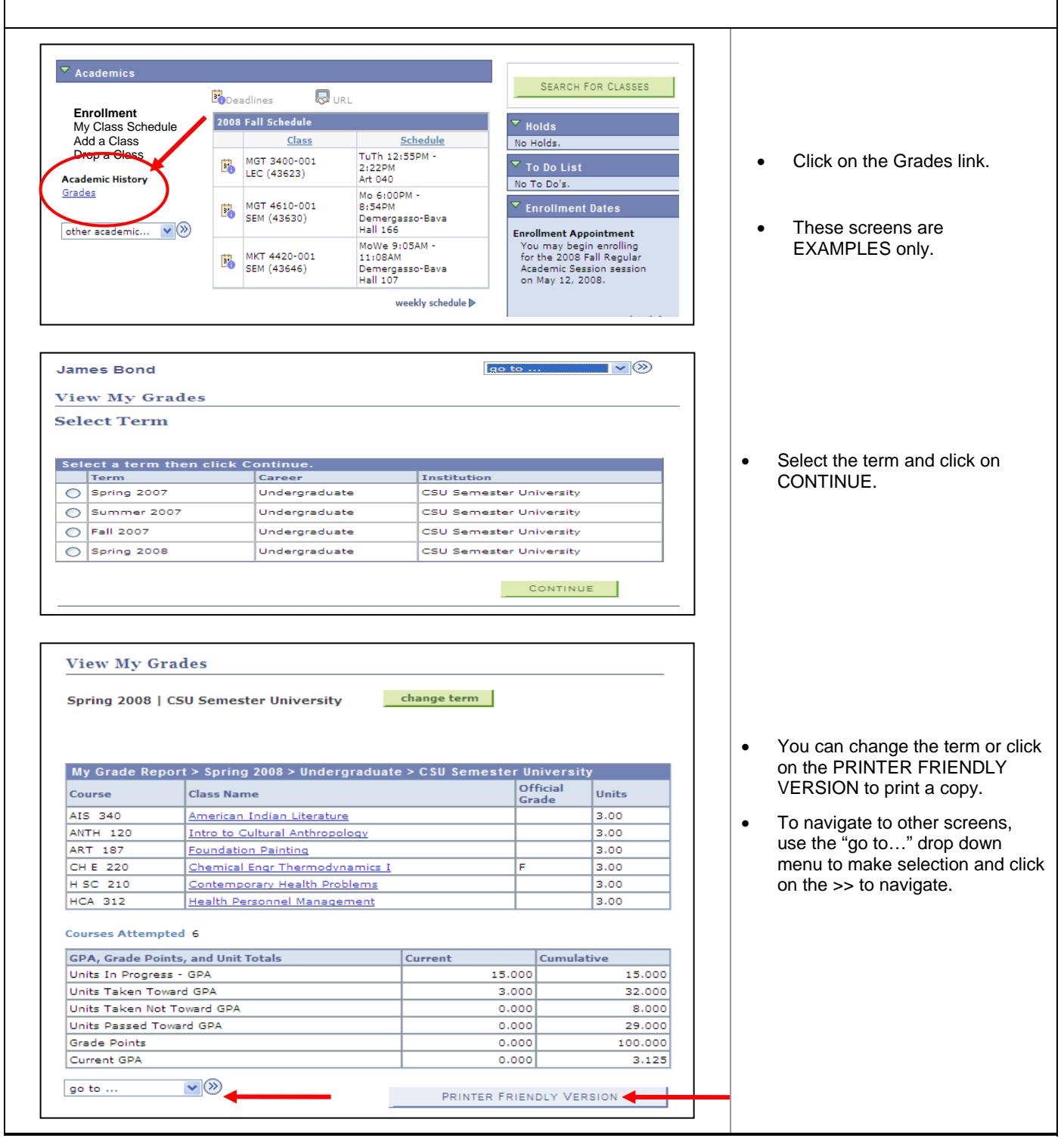